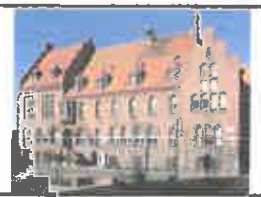

Gmina Czarnków ul. Rybaki Nr 3, 64-700 Czarnków tel. 067 255 22 27, fax 067 255 3079 e-mail: urzad@czarnkowgmina.plwww.czarnkowgmina.pl NIP 763-209-13-77

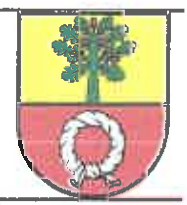

Biuletyn Informacji Publicznej Elektroniczna Skrzynka Podawcza Numer konta Gminy Czarnków w BS w Czarnkowie: http://bip.czamkowgmina.plhttp://www.epuap.gov.pl/wps/portal72 8951 0009 0000 0954 2000 0010

**WÓJT GMINY CZARNKÓW** ul. Rybaki 3 **64-700 C Z A R N K Ó W** 

Czarnków, dnia 07 lutego 2019 roku

IGROS. 6122.26.2018

**Szanowny Pan** Krzysztof Podkoński

W odpowiedzi na interpelacie zgłoszona na V sesii Rady Gminy Czarnków w dniu 28 stycznia 2019 roku w sprawie wycięcia drzew przy ulicy Szkolnej w Kuźnicy Czarnkowskiej informuje, iż w dniu 12.10.2018 r. został złożony wniosek o wycinke przedmiotowych drzew do Starostwa Powiatowego w Czarnkowie celem uzyskania zezwolenia. Postępowanie dot. wycinki zostało zawieszone z urzędu do czasu przedłożenia przez gminę zezwolenia na odstępstwa od zakazu do Regionalnego Dyrektora Ochrony Środowiska w Poznaniu, ze względu na znajdujące się na drzewie gniazdo ptasie. Wniosek o wydanie zezwolenia na odstępstwa od zakazu dot. gatunków dziko żyjących zwierząt zostanie złożony do Regionalnego Dyrektora Ochrony Środowiska w Poznaniu w miesiącu lutym.

Wójta Gminv Mariusz Sekretarz &miny

Sporządziła: Iwona Sawicka

Pismo otrzymują: 1. Adresat, 2. Biuro Rady Gminy w miejscu, 3. A/a